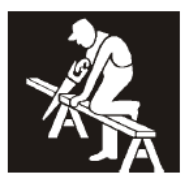

## **DEACTIVATE USER**

Complete the following fields to remove an authorized user's access to the Employer Self Service Website. The Employer's authorized representative must complete this form.

Email completed form to employerservices@carpenterfunds.com.

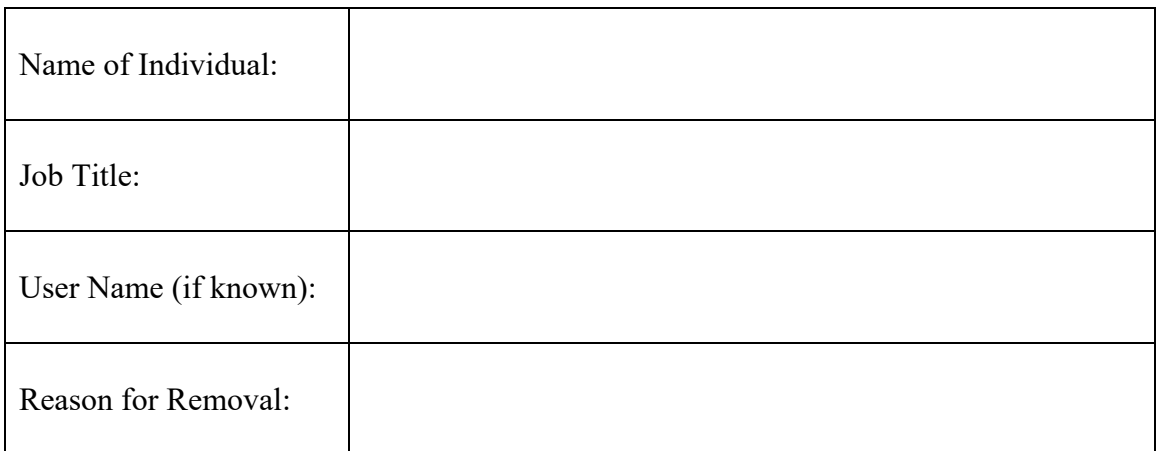

## Employer's Certification

I, \_\_\_\_\_\_\_\_\_\_\_\_\_\_\_\_\_\_\_\_\_\_\_\_\_\_\_\_\_\_\_\_\_\_\_\_\_\_\_\_, authorize the removal of the above (PRINT First and Last Name)

named individual from the Employer Self Service Website Authorized User Roster on file with the Carpenter Funds Administrative Office.

PRINT: Employer Name Carpenter Trust Fund Account Number(s)

PRINT: Name of Authorized Representative Title (RME, RMO, Partner, Owner, etc.)

Signature of Authorized Representative Date Signed Effective Date